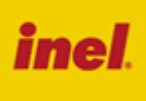

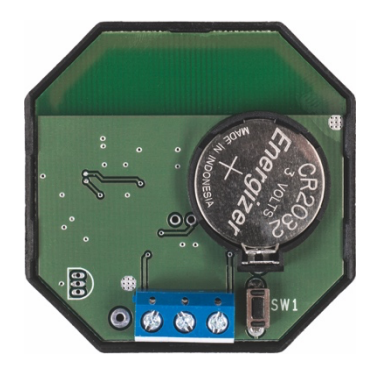

## **Rejestrowanie pilotów**

Sterowanie z pilota PIL-01PT jest możliwe po uprzednim zarejestrowaniu do danego napędu lub sterownika.

#### **W naszych urządzeniach wyróżniamy następujące sposoby wejścia w opcję programowania:**

- 1. Pierwsze programowanie po włączeniu napięcia zasilania (napęd radiowy, ST-01RL),
- 2. Pierwsze programowanie sterownika ST-01R,
- 3. Programowanie z użyciem wcześniej zaprogramowanego pilota (napęd radiowy, ST-01RL, ST-01R).

#### **Pierwsze programowanie w przypadku napędów radiowych i sterowników ST-01RL:**

- podłączyć do napędu/sterownika napięcia zasilania 230 VAC,
- w ciągu 10 sekund od włączenia zasilania, nacisnąć przycisk na płytce pilota SW1.
- silnik wykona ruch w górę i dół,
- w ciągu następnych 10 sekund należy krótko nacisnąć klawisz ▲ "góra" na podłączonym łączniku żaluzjowym,
- krótki ruch w górę i w dół potwierdzi prawidłowość rejestracji. **UWAGA**

#### **Procedura spowoduje wykasowanie z pamięci napędu wszystkich pilotów, jakie były wcześniej zarejestrowane.**

#### **Pierwsze programowanie sterownika ST-01R:**

- nacisnąć przycisk programowania S1 dioda mignie i będzie świecić się zielonym światłem ciągłym,
- następnie na krótko nacisnąć klawisz ▲ "góra" na podłączonym do pilota łączniku żaluzjowym,
- sterownik zasygnalizuję rejestrację pilota mruganiem diody na czerwono i zielono.

#### **Gdy dysponujemy już zarejestrowanym pilotem:**

Następne piloty rejestrujemy bez wyłączania zasilania. Przy użyciu zarejestrowanego wcześniej pilota należy wprowadzić napęd/sterownik w tryb programowania.

- na krótko nacisnąć przycisk SW1 na zarejestrowanym pilocie PIL-01PT,
- silnik wykona ruch w górę i w dół, a następnie serię krótkich ruchów w górę i dół w ilości równej liczbie zarejestrowanych pilotów a dioda w sterowniku zacznie świecić na zielono
- w ciągu następnych 10 sekund należy na krótko nacisnąć klawisz ▲ "góra" nowego pilota
- silnik wykona serię krótkich ruchów w górę i dół potwierdzając rejestrację kolejnego kanału a dioda w sterowniku zgaśnie).

## **Uruchamianie rolet**

Aby spowodować ruch wybranego napędu, należy nacisnąć klawisz ▲ "góra" (otwieranie) lub klawisz ▼ "dół" (zamykanie). Napęd możemy zatrzymać w dowolnym momencie naciskając ponownie klawisz kierunku.

# **Wymiana baterii**

Pilot jest zasilany z baterii 3 V typu CR 2032.

Aby wymienić baterię należy przesunąć metalowy zaczep baterii. Baterię należy umieścić "plusem" do góry.

#### **Ostrzeżenie**

Ten produkt zawiera baterię o małych wymiarach, której połknięcie zagraża życiu. W przypadku gdy bateria znajdzie się wewnątrz ciała lub gdy zachodzi takie podejrzenie, należy natychmiast skontaktować się z lekarzem.

Należy przechowywać baterie (nowe i używane) oraz pilota poza zasięgiem dzieci. Jeżeli komora na baterię nie jest zamknięta, nie używać pilota i przechowywać go poza zasięgiem dzieci. Istnieje ryzyko wybuchu, wycieku płynu lub ulatniania się z baterii łatwopalnego gazu w przypadku, gdy będzie na nią oddziaływać wysoka temperatura, lub gdy zostanie uszkodzona mechanicznie. Nie wolno ładować baterii jednorazowego użytku.

### **Postępowanie ze zużytym sprzętem**

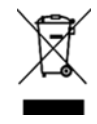

Zabrania się umieszczania zużytego sprzętu łącznie z innymi odpadami. Wyrzucać w miejscu specjalnie do tego przeznaczonym. Ważną rolę w systemie recyklingu zużytego sprzętu odgrywa gospodarstwo domowe. Dzięki odpowiedniej segregacji odpadów, w tym zużytego sprzętu i

baterii, domownicy zapewniają, że zużyty sprzęt nie trafi do odpadów komunalnych tylko do miejsca specjalnie do tego wyznaczonego i po poddaniu recyklingowi może zostać wykorzystany jako surowiec do ponownego użycia.

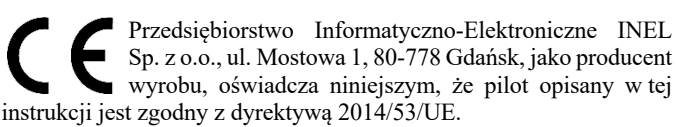

Pełny tekst deklaracji zgodności UE jest dostępny pod następującym adresem internetowym: www.inel.gda.